FIZYKA W WIRTUALNEJ RZECZYWISTOŚCI - PREZENTACJA PROJEKTU J/Ψ UNDER **OBSERVATION** 

- MICHAŁ POGWIZD
- ADRIAN GABOREK
- ROBERT SKRZYPCZAK

# CZĘŚĆ PIERWSZA

#### Czym jest i jak powstało JUNO?

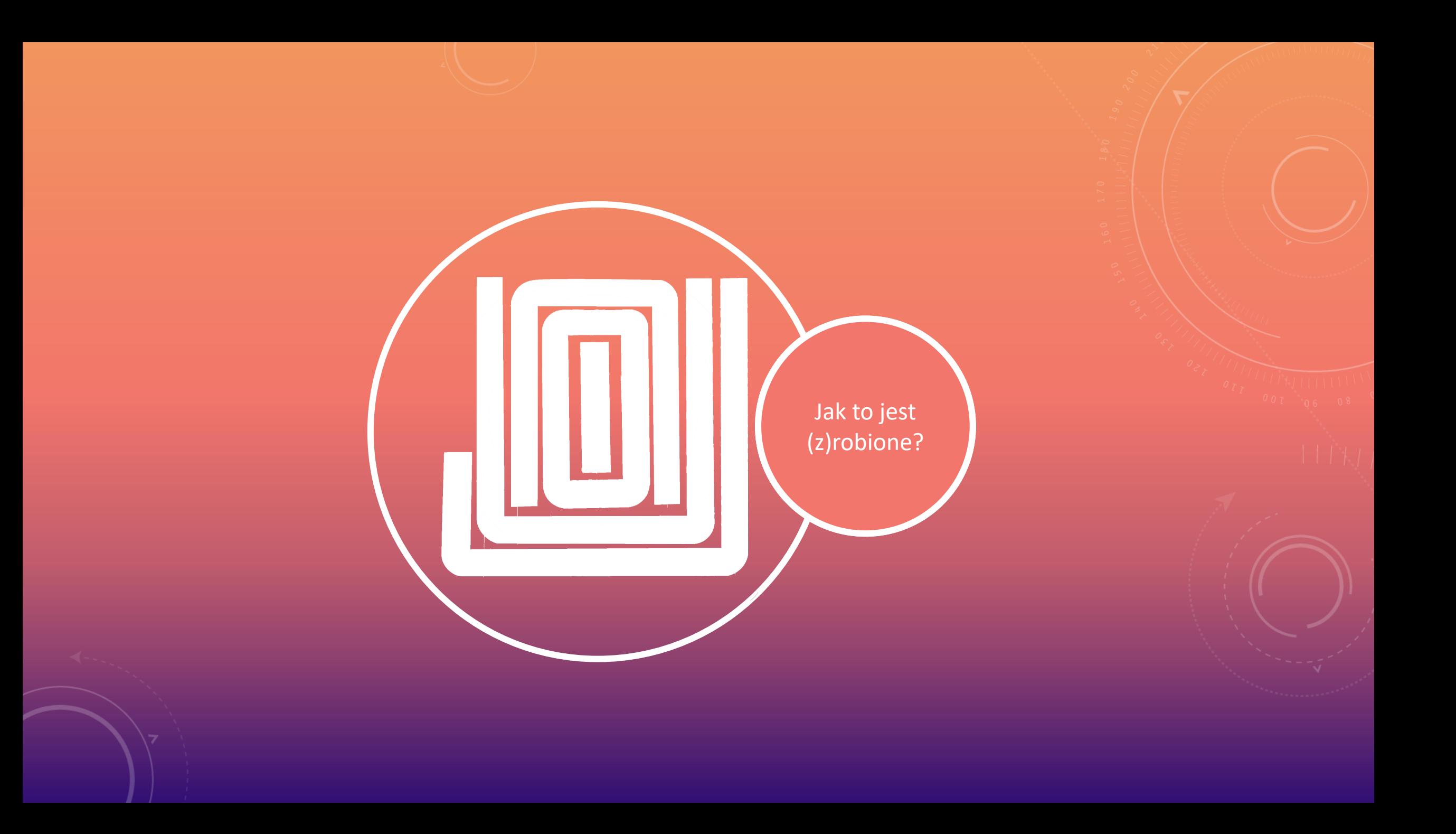

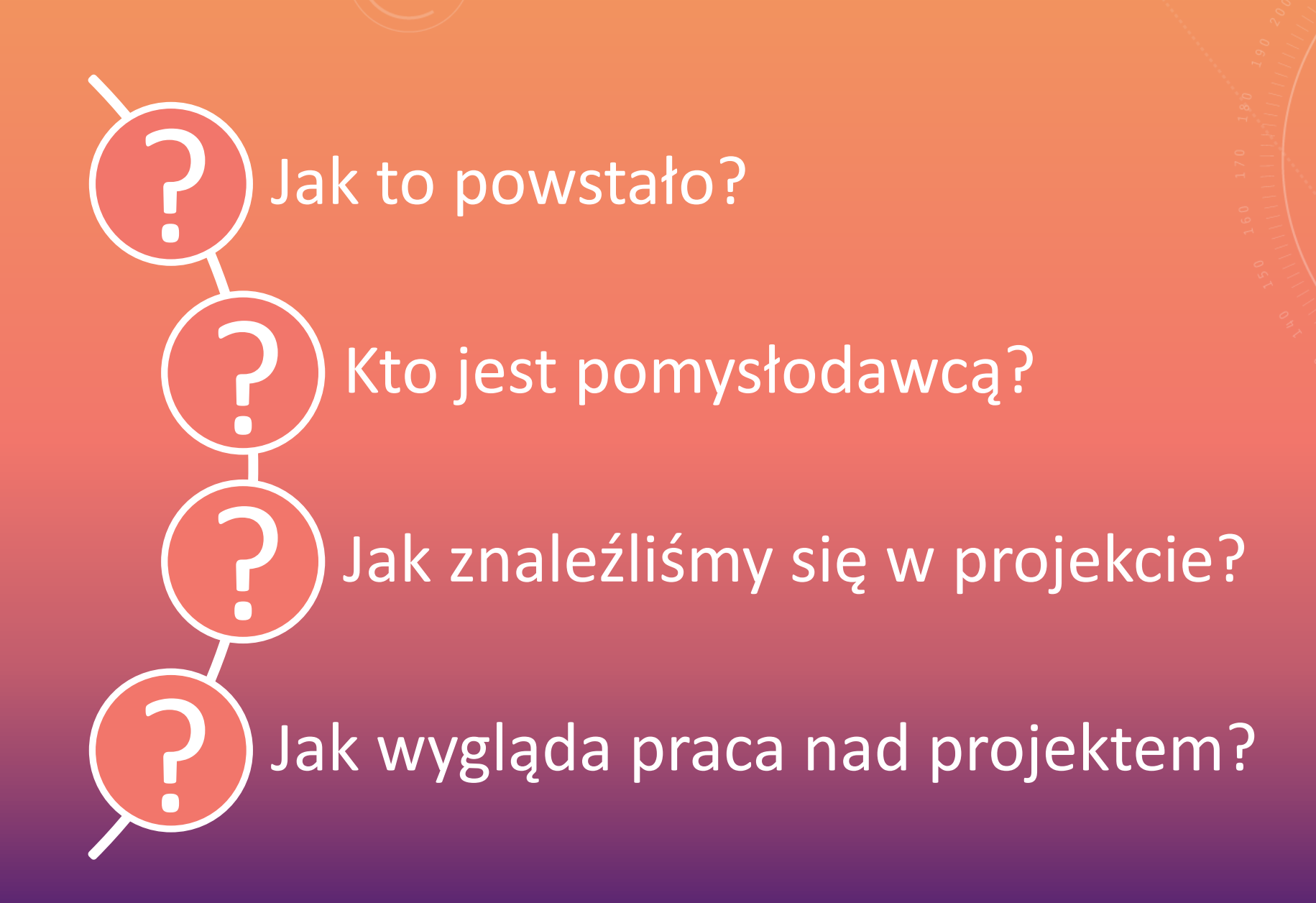

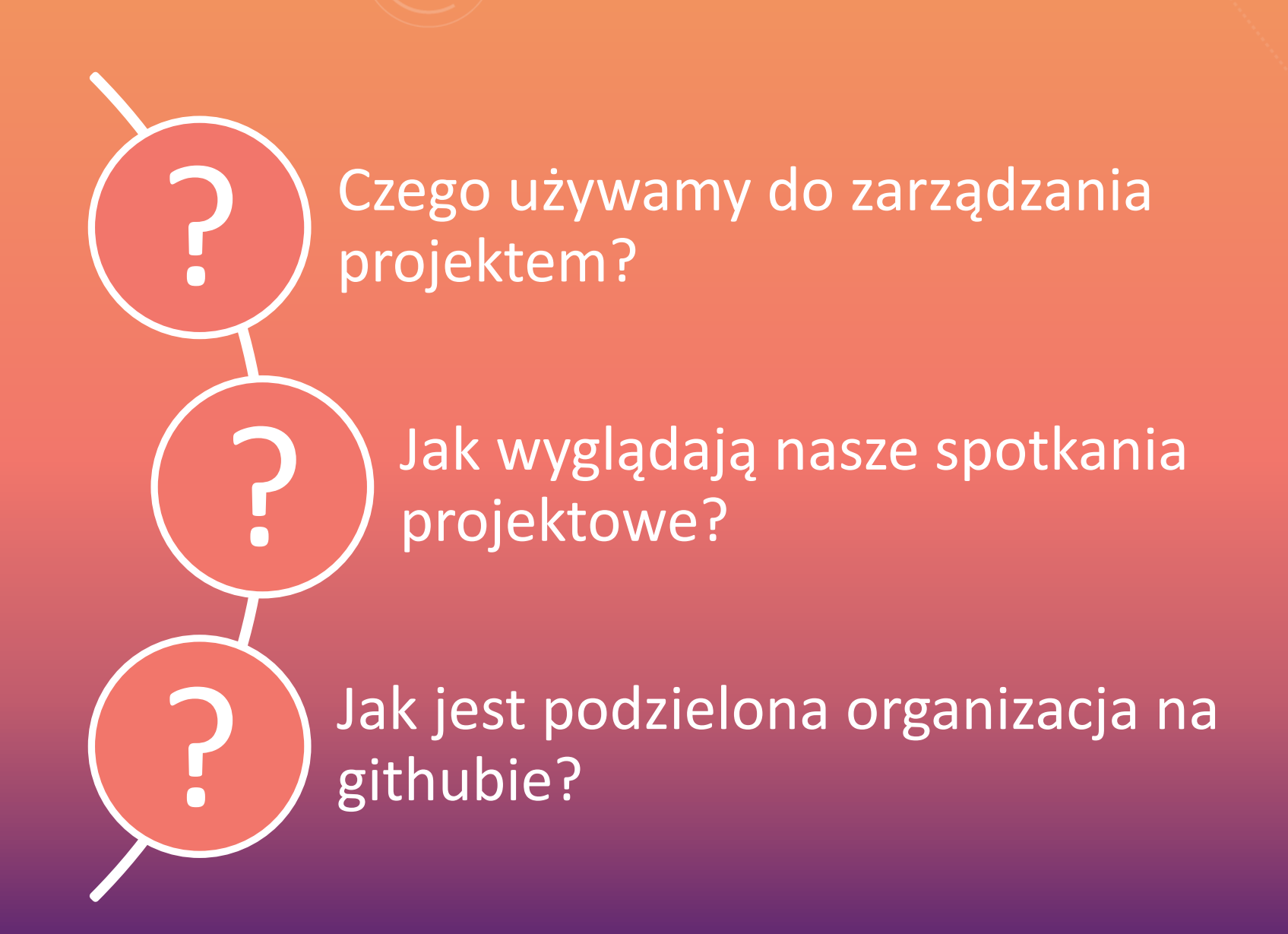

**Tworzenie JUNO u podstaw**

## CZĘŚĆ DRUGA

Jak JUNO jest tworzone?

**Unity Engine**

Modelowanie

Na podstawie wcześniej przygotowanych konceptów opracowujemy modele 3d. Tworzymy w stylu low-poly co pozwala nam utrzymać normy dotyczące optymalizacji oraz nadaje unikalny styl artystyczny.

Teksturowanie

Stworzony model należy przygotować do teksturowania. Tekstura w grafice trójwymiarowej to nie tylko jeden obraz nakładany na model - to wiele różnych typów obrazów pozwalających na m.in. dodanie dużej ilości szczegółów do modelu, kosztem niewielkiej mocy obliczeniowej.

Riggowanie

Na przygotowanym już w całości modelu należy przeprowadzić proces riggowania. Proces ten polega na przygotowaniu obiektu do animowania. Obiekt zostaje wyposażony w "kości" połączone w łańcuch kinematyczny. W rezultacie proces ten pozwala na odpowiednią kontrole nad modelem.

Eksport do Unity

Aby przenoszony obiekt wyglądał jak najlepiej, trzeba wykonać kilka czynności. M.in. oznakowanie ostrych krawędzi siatki, nadanie jej odpowiedniej orientacji, właściwe umiejscowienie środka transformacji itp..

**Tworzenie JUNO u podstaw**

## CZĘŚĆ DRUGA

Jak JUNO jest tworzone?

**Unity Engine**

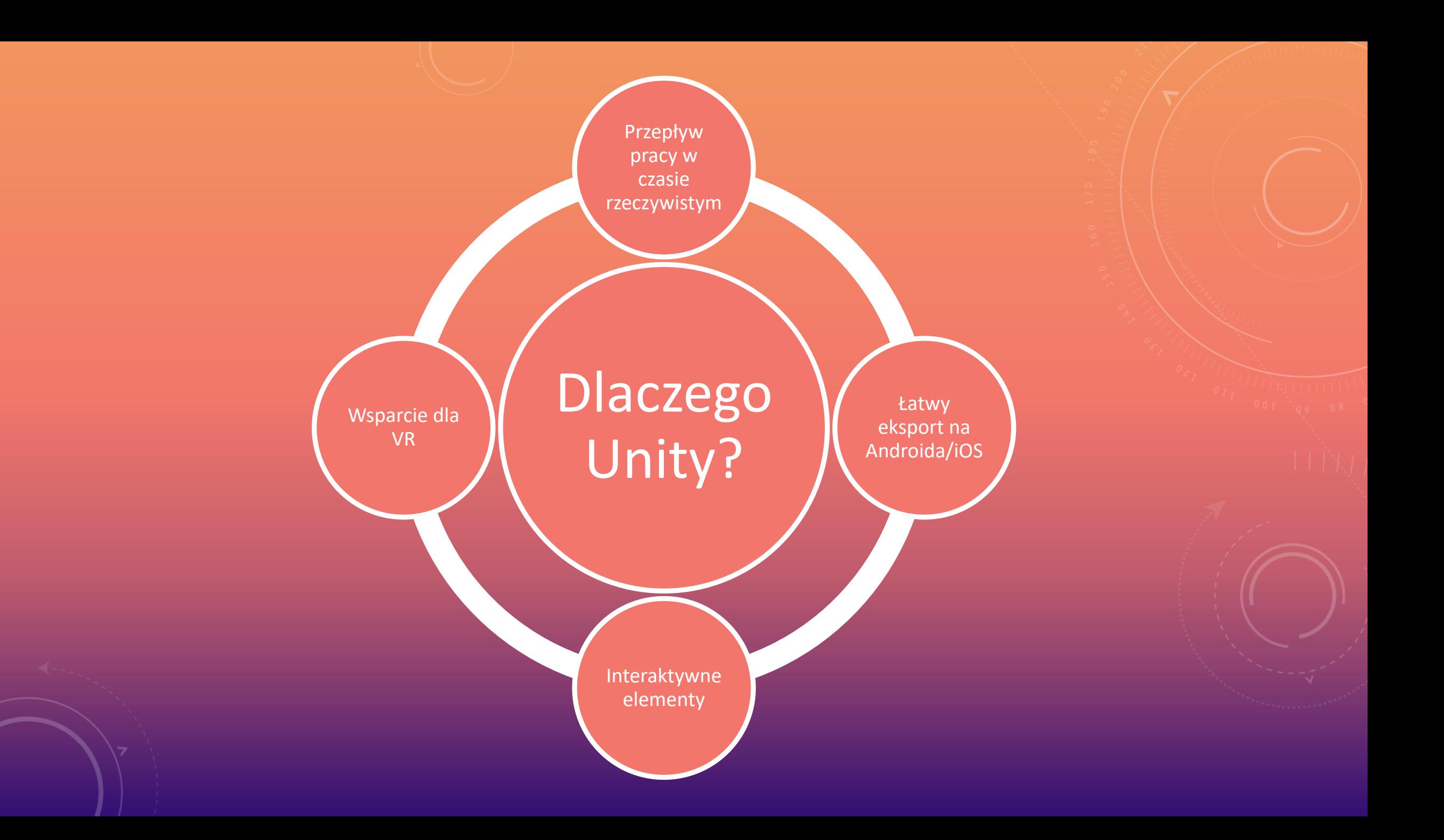

Optymalizacja

W naszym projekcie korzystamy z technik prerenderowania, które pozwalają na tworzenie wysokiej jakości scen, bez ponoszenia kosztów renderowania. Docelowo w czasie rzeczywistym będą renderowane jedynie elementy interaktywne oraz interfejs użytkownika.

Obsługa interakcji Smartfon w połączeniu z cardboardem, oferuje ubogi zakres interakcji. Najważniejszym sposobem interakcji, który zaimplementowaliśmy jest patrzenie na obiekt przez jakiś czas.

Wizualizacja zjawisk i eksperymentów fizycznych

Bazując na scenopisie obrazkowym i innych źródłach tworzymy efekty cząsteczkowe, wykorzystując narzędzia grafowe do przedstawienia różnych eksperymentów fizycznych.

**Tworzenie** sekwencji filmowych Tworzenie sekwencji filmowych polega na umiejscawianiu różnego typu zawartości na linii czasu, są to głównie pliki audio i animacje.

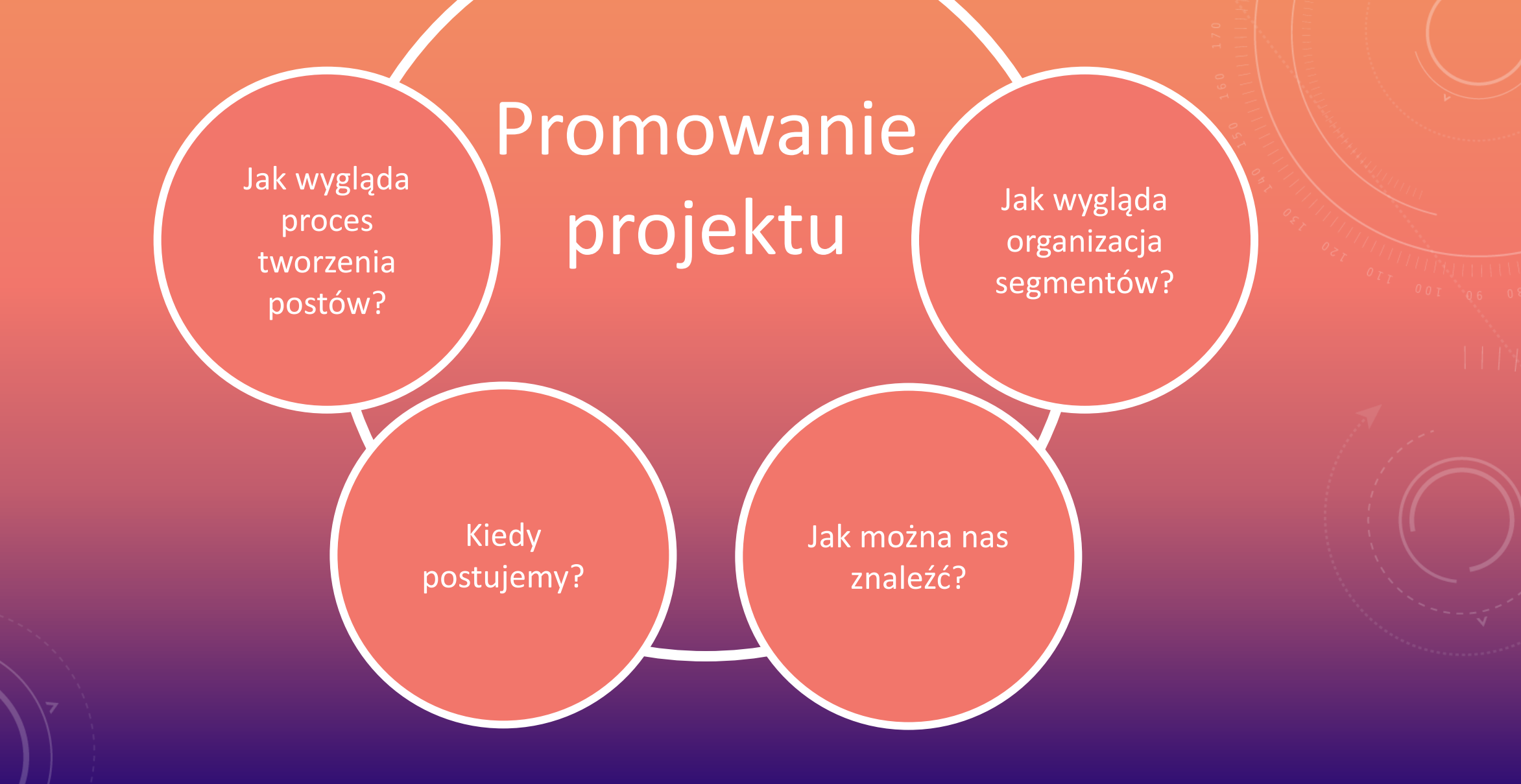

#### Jak można nas znaleźć?

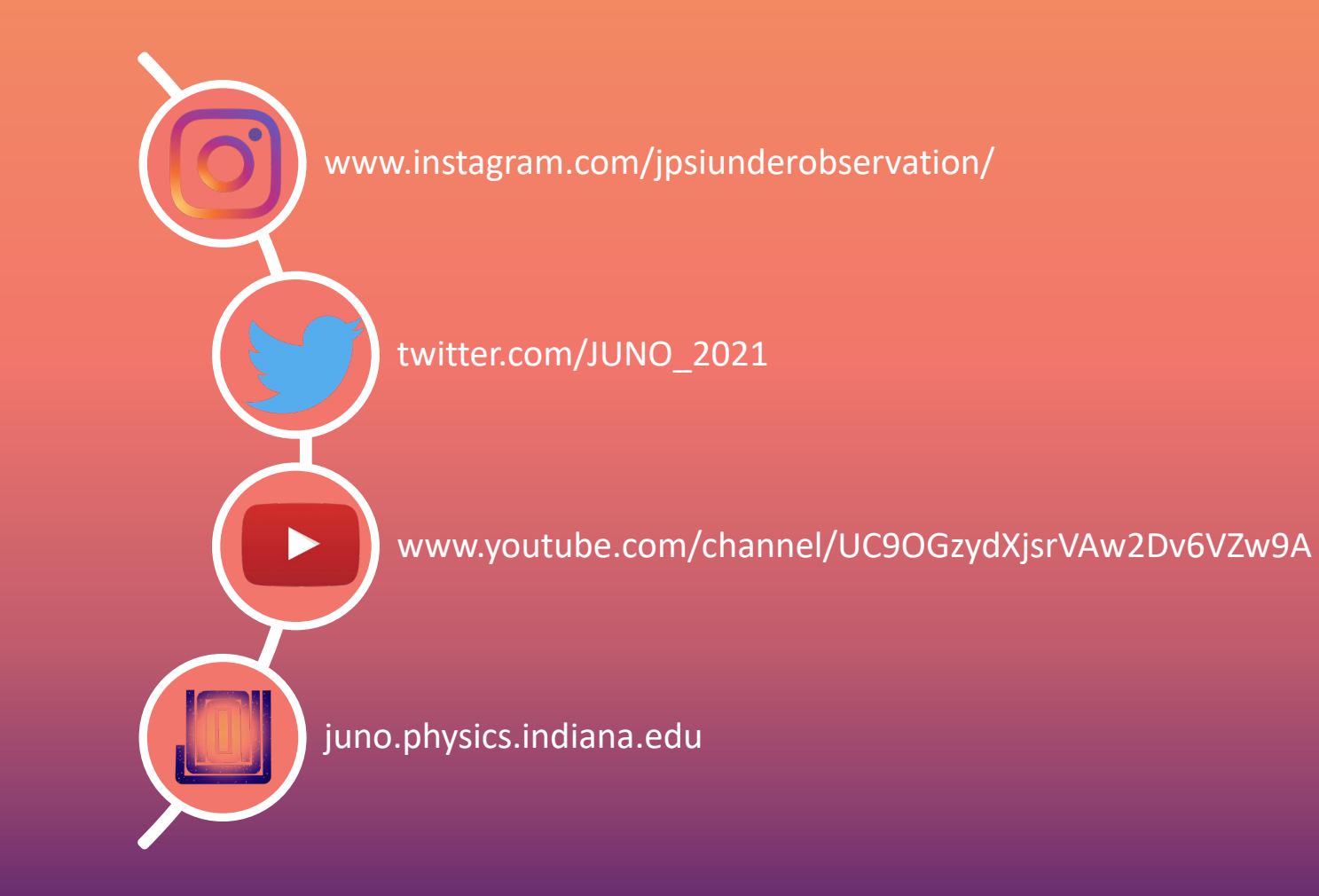

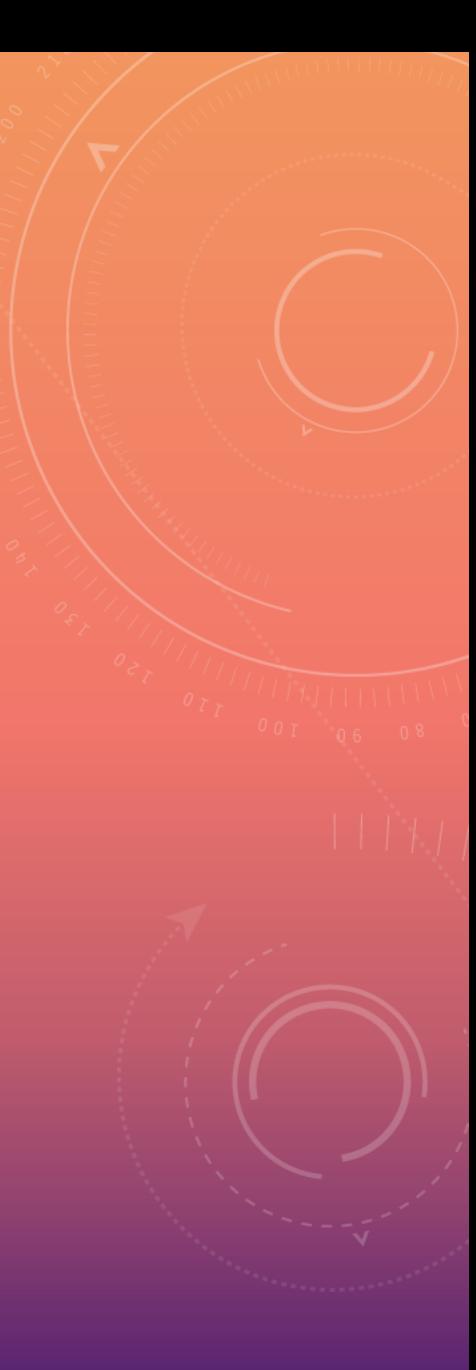

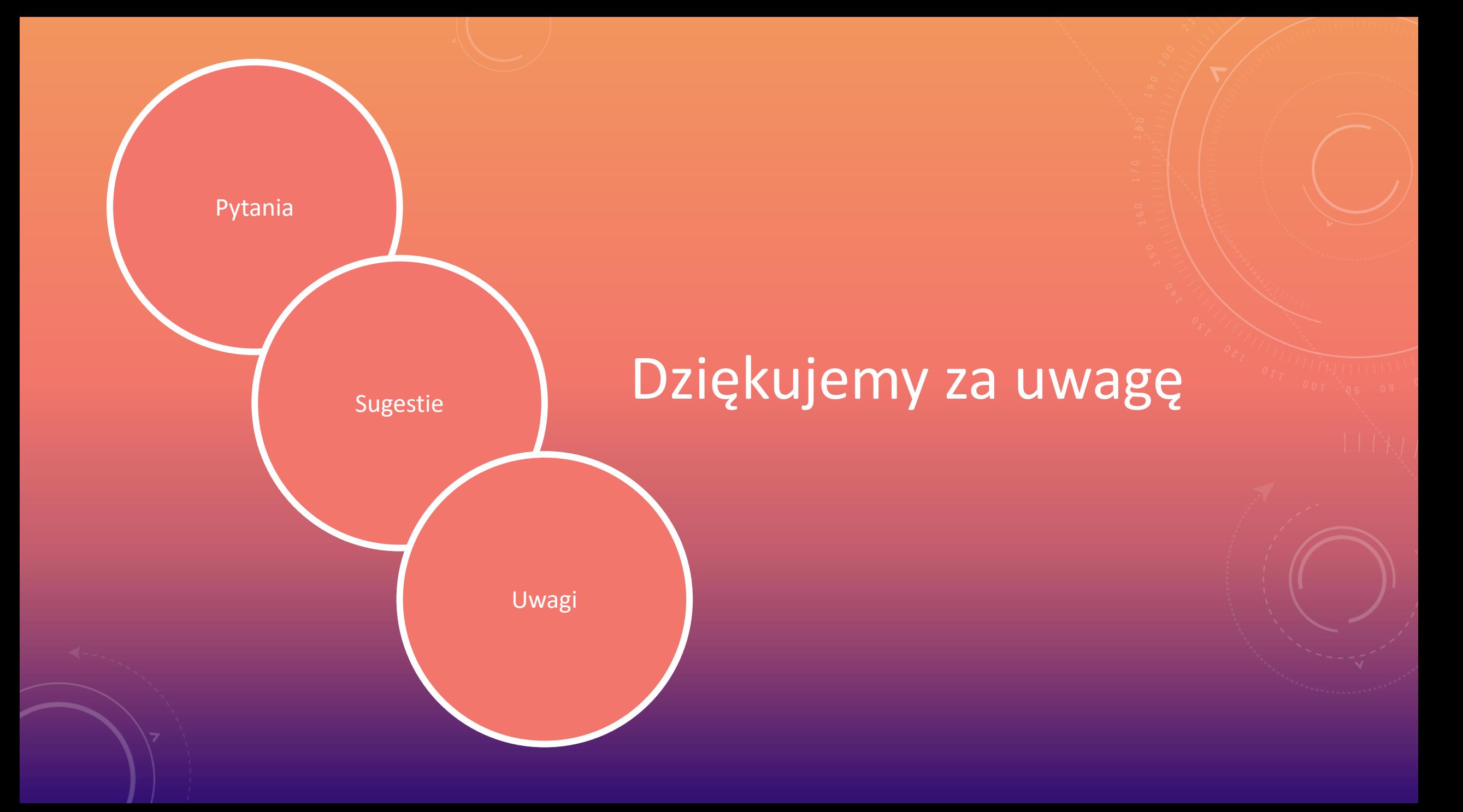